### **2015 UK Stata Users Group Meeting**

Cass Business School, London, UK September 10–11, 2015

### **rscore: a Stata module to compute Responsiveness Scores**

### **Giovanni Cerulli**

### **CNR-IRCrES**

*National Research Council of Italy Institute for Research on Sustainable Economic Growth* Via dei Taurini 19, 00185 Roma E-mail: [g.cerulli@ceris.cnr.it](mailto:g.cerulli@ceris.cnr.it)

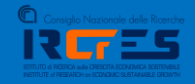

# **Introduction**

**Responsiveness Scores** measure the change of a given outcome *y* when a given factor *x<sup>j</sup>* changes, conditional on all other factors **x***-j*.

It is the *derivative* of *y* on *xj*, given **x***-j* (*regression coefficient*), but allowing each observation to get its own **responsiveness score**  (*random coefficient regression*).

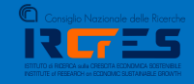

## **RSCORES: definition and estimation**

**Responsiveness Scores (RS)** are obtained by an *iterated Random Coefficient Regression* **(RCR)**. The basic econometrics of this model can be found in Wooldridge (2002, pp. 638-642). The calculation of RS follows this simple protocol:

- 1. Define *y*, the outcome (or *response*) variable.
- 2. Define a set of *Q* factors thought of as affecting *y*, and indicate the generic factor with *xj*.
- 3. Define a RCR model linking *y* to the various *xj*, and extract a unit-specific *responsiveness effect* of *y* to the all set of factors  $x_i$ , with  $j=1, ..., Q$ .
- 4. For the generic unit *i* and factor *j*, indicate this effect as *bij* and collect all of them in a matrix **B**. Finally, aggregate

by unit (row) and by factor (column) the *bij* getting synthetic unit and factor responsiveness measures.

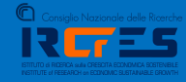

Analytically, an RS is defined as the "**partial effect**" of an RCR (Wooldridge, 1997; 2002; 2005). Define a RCR model of this kind:

$$
\begin{cases} y_i = a_{ij} + b_{ij}x_{ij} + e_i \\ a_{ij} = \gamma_0 + \mathbf{X}_{i,-j}\gamma + u_{ij} \\ b_{ij} = \delta_0 + \mathbf{X}_{i,-j}\delta + v_{ij} \end{cases}
$$

where  $e_i$ ,  $u_{ij}$  and  $v_{ij}$  are error terms with  $E(e_i | x_{ij}) = E(u_{ij} | x_{ij}) = E(v_{ij} | x_{ij}) = 0$ .

It is easy to show that the regression parameters,  $a_{ij}$  and  $b_{ij}$ , are both non constant as depending on all the other inputs *x* except  $x_j$  (this is, in fact, the meaning of the vector  $\mathbf{x}_{i,j}$ ). Observe that  $\delta_0$  and  $\gamma_0$  are, on the contrary, constant parameters.

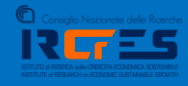

According to this model, we can define the **regression line** as:

$$
E(y_i | x_{ij}, a_{ij}, b_{ij}) = a_{ij} + b_{ij} x_{ij}
$$

From this, we define the **RS** of of  $x_{ij}$  on  $y_i$  as the *derivative* of  $y_i$  respect to  $x_{ij}$ , that is:

$$
\frac{\partial}{\partial x_{ij}} \Big[ E(y_i \mid x_{ij}, a_{ij}, b_{ij}) \Big] = b_{ij}
$$

where:  $b_{ij}$  is called the *partial effect* of  $x_{ij}$  on  $y_i$ .

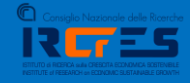

We can repeat the same procedure for each  $x_{ij}$  ( $j=1, ..., Q$ ) so that it is possible eventually to define, for each unit  $i = 1, ..., N$  and factor  $j = 1, ..., Q$ , the *N* x *Q* matrix **B** of "partial effects" as follows:

$$
\mathbf{B} = \begin{pmatrix} b_{11} & \dots & b_{1Q} \\ \vdots & b_{ij} & \vdots \\ b_{N1} & \dots & b_{NQ} \end{pmatrix}
$$

If all variables are standardized, partial effects are **beta coefficients** so that they are independent of the unit of measurement and can be compared and summed.

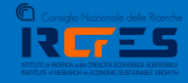

Once matrix **B** is known, we can define for each unit *i* the Total Unit Responsiveness (TUR) and the Mean Unit Responsiveness (MUR) as:

$$
\text{TUR}_{i} = \sum_{j=1}^{Q} b_{ij} \quad \text{and} \quad \text{MUR}_{i} = \frac{1}{Q} \sum_{j=1}^{Q} b_{ij}
$$

and for each factor *j*, the Total (or Mean) Responsiveness of *y* to factor *j*'s unit change (TFR and MFR) as:

$$
\text{TFR}_{j} = \sum_{i=1}^{N} b_{ij} \quad \text{and} \quad \text{MFR}_{j} = \frac{1}{N} \sum_{i=1}^{N} b_{ij}
$$

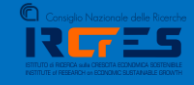

In a **cross-section** data setting, the estimation of each *bij* can be done by **Ordinary Least Squares** of this regression:  $\mathbf{Y}_{i} = \gamma_{0} + \mathbf{X}_{i,-j} \mathbf{\gamma} + (\mathbf{\delta}_{0} + \overline{\mathbf{X}}_{-j} \mathbf{\delta}) \mathbf{x}_{ij} + \mathbf{x}_{ij} (\mathbf{x}_{i,-j} - \overline{\mathbf{X}}_{-j}) \mathbf{\delta} + \mathbf{\eta}_{i}$  $y_i = \gamma_0 + \mathbf{X}_{i,-j}\gamma + (\delta_0 + \overline{\mathbf{X}}_{-j}\delta)x_{ij} + x$  $\gamma_0 + \mathbf{x}_{i,-j}\gamma + (\delta_0 + \overline{\mathbf{x}}_{-j}\delta)x_{ij} + x_{ij}(\mathbf{x}_{i,-j} - \overline{\mathbf{x}}_{-j})\delta + \eta_i$ =  $\gamma_0$  +  $\mathbf{x}_{i,-j}\gamma + (\delta_0 + \overline{\mathbf{x}}_{-j}\delta)x_{ij} + x_{ij}(\mathbf{x}_{i,-j} - \overline{\mathbf{x}}_{-j})\delta + \eta_i$ **x**<sub>*i*,-*j*</sub> $\gamma$  + ( $\delta_0$  + **x**<sub>-*j*</sub> $\delta$ )*x*<sub>*i*</sub> + *x*<sub>*i*</sub>(**x**<sub>*i*,-*j*</sub> - **x**<sub>-*j*</sub>) $\delta$  +  $\eta$ <sub>*i*</sub>

$$
y_i = \gamma_0 + \mathbf{x}_{i,-j} \gamma + (\delta_0 + \overline{\mathbf{x}}_{-j} \delta) x_{ij} + x_{ij} (\mathbf{x}_{i,-j} - \overline{\mathbf{x}}_{-j}) \delta + \eta_i
$$
  

$$
\eta_i = u_i + x_{ij} v_i + e_i
$$

where:  $\overline{\mathbf{x}}_{j}$  is the vector of the sample means of  $\mathbf{x}_{i,j}$ .

Once previous regression parameters have been estimated, we can get for the generic unit *i* an estimation of the partial effect of factor *x<sup>j</sup>* on *y* as:

$$
\hat{b}_{ij} = \hat{\delta}_{_0} + \mathbf{X}_{_{i,-j}} \hat{\mathbf{\delta}}
$$

By repeating this procedure for each unit *i* and factor *j*, we can finally obtain  $\hat{B}$ , the estimation of matrix **B**.

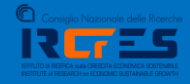

When a **longitudinal** dataset is available, the estimation of **B** can be obtained either by using randomeffect or fixed-effects estimation of this **panel regression**: iects estimation of this **panel regression:**<br> $y_{i} = \gamma_0 + \mathbf{X}_{it, -jt} \gamma + (\delta_0 + \overline{\mathbf{X}}_{-jt} \delta) x_{it} + x_{it} (\mathbf{X}_{it, -jt} - \overline{\mathbf{X}}_{-jt}) \delta + \alpha_i + \eta_{it}$ 

fects estimation of this **panel regression**:  
\n
$$
y_{it} = \gamma_0 + \mathbf{X}_{it, -jt} \gamma + (\delta_0 + \overline{\mathbf{X}}_{-jt} \delta) x_{it} + x_{it} (\mathbf{X}_{it, -jt} - \overline{\mathbf{X}}_{-jt}) \delta + \alpha_i + \eta_{it}
$$

where the added parameter *α<sup>i</sup>* represents a **unit-specific effect** accounting for *unobserved heterogeneity*.

Fixed-effect estimation, by assuming free correlation between  $\alpha_i$  and  $\eta_{it}$ , can mitigate a **potential endogeneity** bias due to misspecification of previous equation and measurement errors in the variables considered in the model (Wooldridge, 2010, pp. 281-315).

As such, a panel dataset allows for more reliable estimates of the true responsiveness scores than usual OLS.

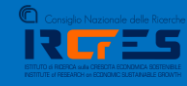

## **The Stata command rscore**

#### **help rscore**

**----------------------------------------------------------------------------------------------------**

#### **Title**

 **rscore- Estimation of responsiveness scores**

#### **Syntax**

 **rscore outcome [varlist] [if] [in] [weight], model(modeltype) [factor(varlist\_f) xlist(varlist\_c)]**

 **fweights, iweights, and pweights are allowed; see weight.**

#### **Description**

 **rscore computes unit-specific responsiveness scores using an iterated Random-Coefficient-Regression (RCR). The basic econometrics of this model can be found in Wooldridge (2002, pp. 638-642). The model estimated by rscore considers a regression of a response variable y, i.e. (outcome), on a series of factors (or regressors) x, i.e. varlist, by assuming a different reaction (or "responsiveness") of each unit to each factor contained in x. rscore allows for: (i) ranking units according to the level of the responsiveness score obtained; (ii) detecting factors that are more influential in driving unit performance; (iii) studying, more in general, the distribution (heterogeneity) of the factors' responsiveness scores across units.**

#### **Options**

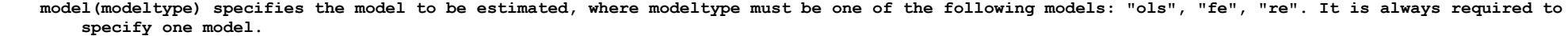

factor(varlist f) specifies that factor variables have to be included among the regressors. It is optional for both models.

 **xlist(varlist\_c) specifies that control variables (which are not factors) have to be included among the regressors. It is optional for both models.**

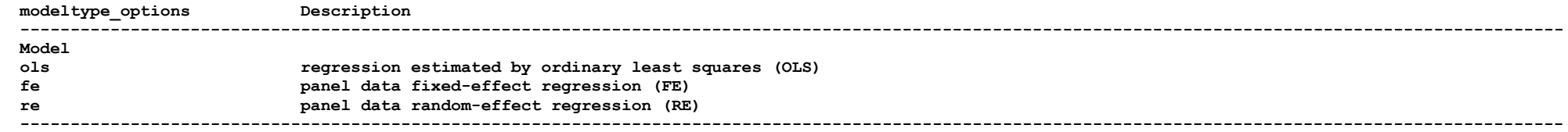

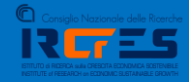

**rscore creates a number of variables:**

 **\_bvarname is the responsiveness scores variable related to varname. They are as many as the variables and/or factors considered in model specification.**

#### **Remarks**

 **Please remember to use the update query command before running this program to make sure you have an up-to-date version of Stata installed.**

#### **Examples**

**. rscore y x1 x2 x3 , model(ols) factor(f1 f2) . rscore y x1 x2 x3 , model(fe) factor(f1 f2) xlist(x4 x5)**

#### **Reference**

 **Wooldridge, J. M. 2002. Econometric Analysis of Cross Section and Panel Data. The MIT Press, Cambridge.**

#### **Author**

 **Giovanni Cerulli IRCrES-CNR Research Institute for Sustainable Economic Growth, National Research Council of Italy E-mail: giovanni.cerulli@ircres.cnr.it**

#### **Also see**

 **Online: ivregress**

**----------------------------------------------------------------------------------------------------**

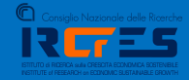

## **Application**

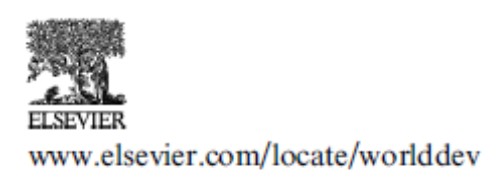

World Development Vol. 59, pp. 147-165, 2014 © 2014 Elsevier Ltd. All rights reserved.  $0305-750X/S$  - see front matter

http://dx.doi.org/10.1016/j.worlddev.2014.01.019

## The Impact of Technological Capabilities on Invention: An Investigation Based on Country Responsiveness Scores

### **GIOVANNI CERULLI\***

Ceris-CNR, Roma, Italy

Summary. — This study explores the impact of "technological capabilities" (TCs) on invention (measured by "patenting intensity") in a dataset of 42 emerging and advanced countries observed over 13 years (1995–2007). By computing country responsiveness scores we are able to: (i) rank countries according to their inventive responsiveness; (ii) detect more influential TCs factors; (iii) test the presence of increasing/decreasing patenting returns to TCs. Results show an inverted-U relation between invention responsiveness and TCs intensity. We conclude that self-reinforcing mechanisms characterize the early stage of TCs accumulation (increasing returns), and weakening mechanisms higher levels of TCs intensity (decreasing returns). Findings are widely discussed. © 2014 Elsevier Ltd. All rights reserved.

Key words — technological capabilities, responsiveness scores, patenting returns, countries' technological performance

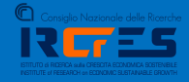

# **Illustrative example: drivers of GDP growth**

### **Research questions**

*Factor importance rank*: Among countries' GDP components, what are those whose growth change produces larger/smaller response in terms of GDP growth?

*Factor response heterogeneity*: Is country GDP growth response more or less heterogeneously/homogenously distributed among its driving factors?

*Unit responsiveness rank*: which units do have larger/smaller responsiveness scores for each given factor?

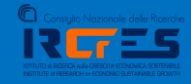

**Dataset:** World Bank's "Economy & Growth" indicators (283 macroeconomic indicators, 250 countries, 1960-2014, 13,695 observation, longitudinal).

```
***********************
* GDP annual growth
***********************
global time year>=1990
tw ///
line ny_gdp_mktp_kd_zg year if countrycode == "GBR" & $time, sort || ///
line ny gdp mktp kd zg year if countrycode == "FRA" & $time, sort || ///
line ny gdp mktp kd zg year if countrycode == "ITA" & $time, sort || ///
line ny gdp mktp kd zg year if countrycode == "ESP" & $time, sort || ///
line ny gdp mktp kd zg year if countrycode == "DEU" & $time, sort
                                                                        \frac{1}{2}xlabel(1990(2)2015, gmax angle(horizontal)) ///
legend(label(1 "GBR") label(2 "FRA") label(3 "ITA") label(4 "ESP")label(5 "DEU")|) ///
title ("GDP annual growth")
```
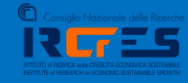

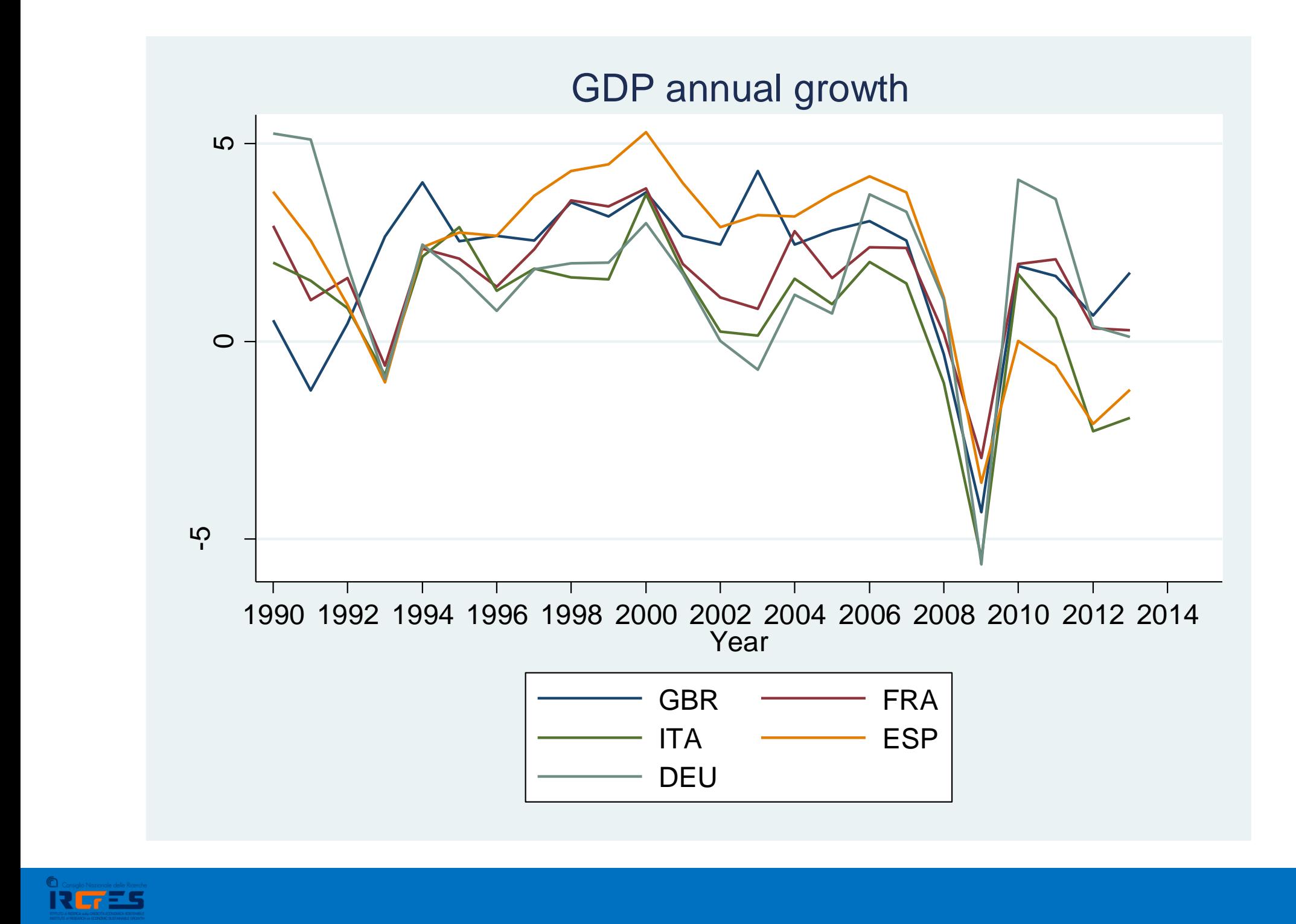

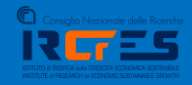

```
* Estimate RSCORES for the "GDP annual growth" (Y)
global xvars B std G std C std I std E std M std
* OLS
rscore Y_std $xvars, model(ols)
order b*
```

```
* Distribution of RSCORES for 'GDP annual growth'
global cond if bx5 > -0.5 & bx1 > -0.5 & bx4 > -0.5 & bx4 < 3tw ///
kdensity bx1 $cond || ///
kdensity bx2 $cond || ///
kdensity bx3 $cond || //kdensity bx4 $cond || ///
kdensity bx5 $cond || ///
kdensity bx6 $cond, 11/xtitle("") legend(label(1 "Deficit/surplus") label(2 "Public expenditure") ///
label(3 "Consumption") label(4 "Investment") label(5 "Export") label(6 "Import") ///
title ("Distribution of RSCORES for 'GDP annual growth'")
```
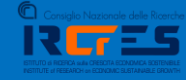

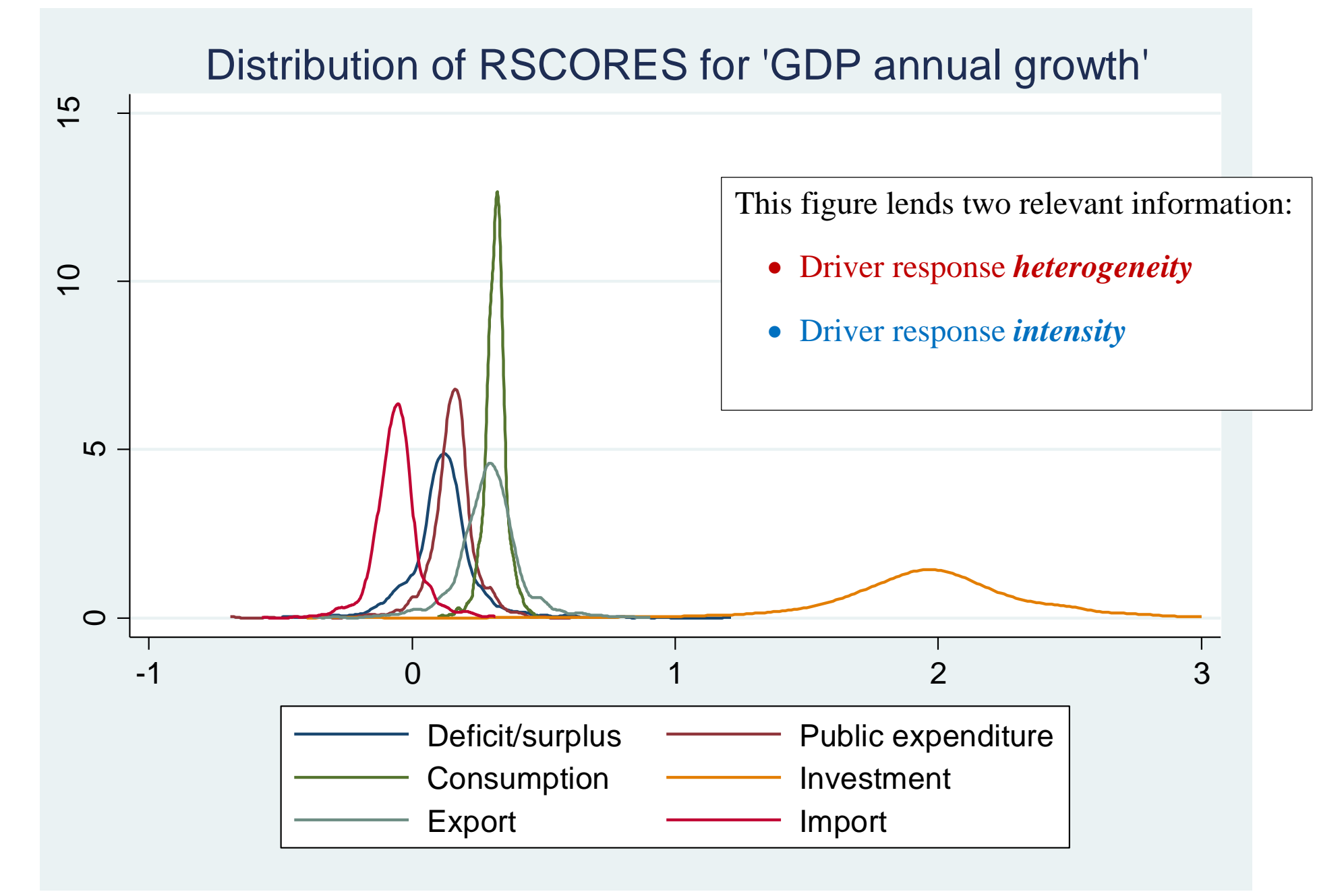

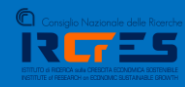

```
* Country "GDP growth" responsiveness to "GROWTH IN FIXED INVESTMENTS" over time
global \timesime bx4!=.tw ///
line bx4 year if countrycode == "GBR" & $time, sort || ///
line \bar{b}x4 year if countrycode == "FRA" & $time, sort || ///
line bx4 year if countrycode == "ITA" & $time , sort || ///
line \bar{b}x4 year if countrycode == "ESP" & $time , sort || ///
line bx4 year if countrycode == "DEU" & $time, sort ///
xlabel1(1994(2)2014, gmax angle (horizontal)) ///
legend (label (1 "GBR") label (2 "FRA") label (3 "ITA") label (4 "ESP") label (5 "DEU")) | //title ("Country GDP GROWTH responsiveness to INVESTMENT GROWTH over time", size (small))
```
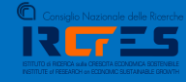

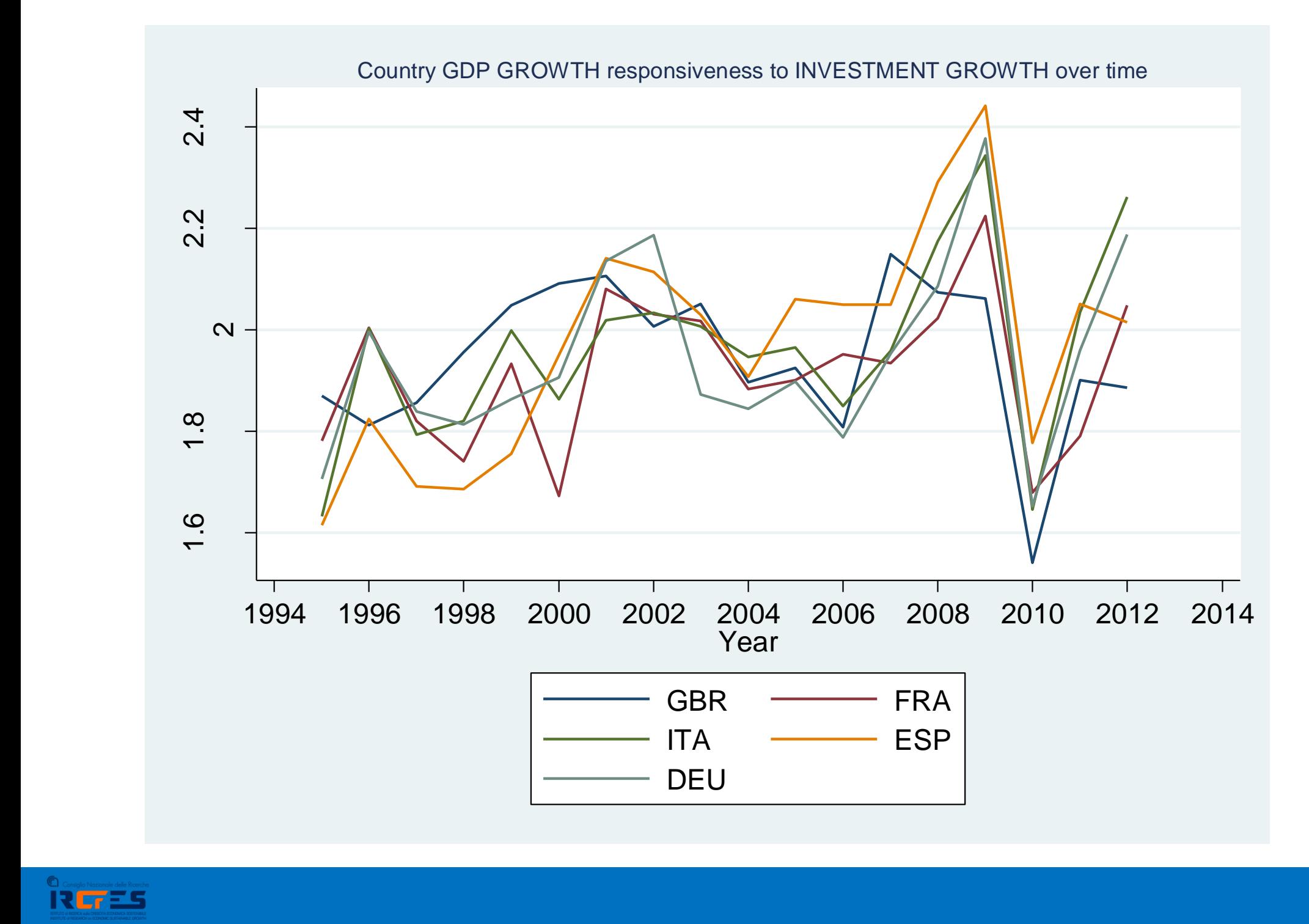

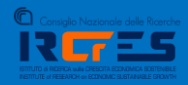

### **Unit responsiveness rank**

**set more off sort \_bx4 list countryname year \_bx4 if \_bx4>=3 & \_bx4!=.**

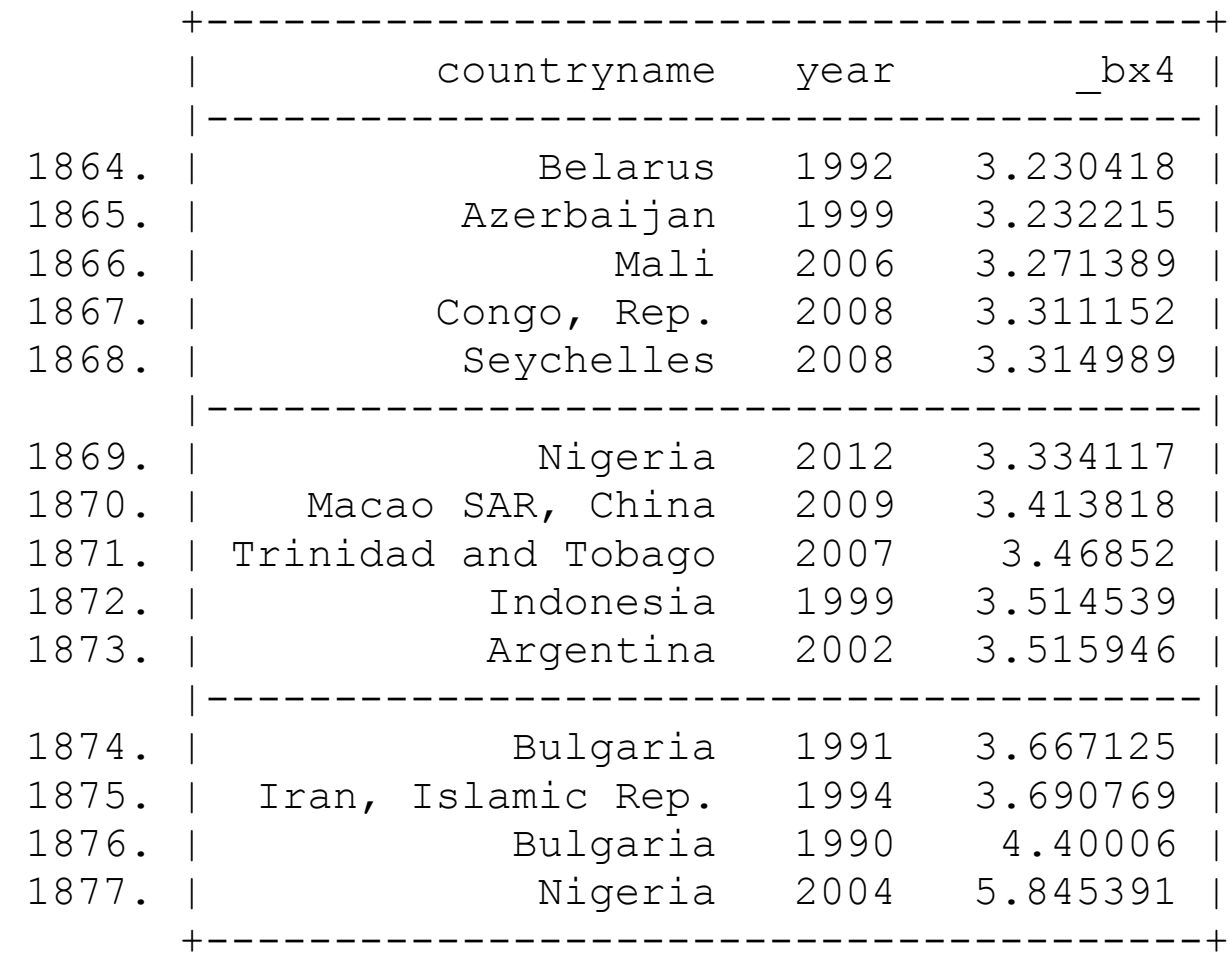

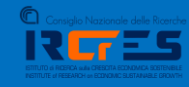

# **Conclusions**

**rscore** can be useful to detect both *factor importance* and *factor heterogeneous response*

**rscore** allows to *fixed-effect* estimation to mitigate potential factor *endogeneity*

**rscore** allows to rank both factors and observations, thus providing more detailed idiosyncratic information

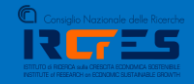